# Package 'RBioinf'

May 21, 2024

<span id="page-0-0"></span>Version 1.65.0 Author Robert Gentleman Maintainer Robert Gentleman <rgentlem@gmail.com> Description Functions and datasets and examples to accompany the monograph R For Bioinformatics. Title RBioinf Depends graph, methods Suggests Rgraphviz License Artistic-2.0 biocViews GeneExpression, Microarray, Preprocessing, QualityControl, Classification, Clustering, MultipleComparison, Annotation git\_url https://git.bioconductor.org/packages/RBioinf git\_branch devel git\_last\_commit 4f82f3f git\_last\_commit\_date 2024-04-30

Repository Bioconductor 3.20

Date/Publication 2024-05-20

# **Contents**

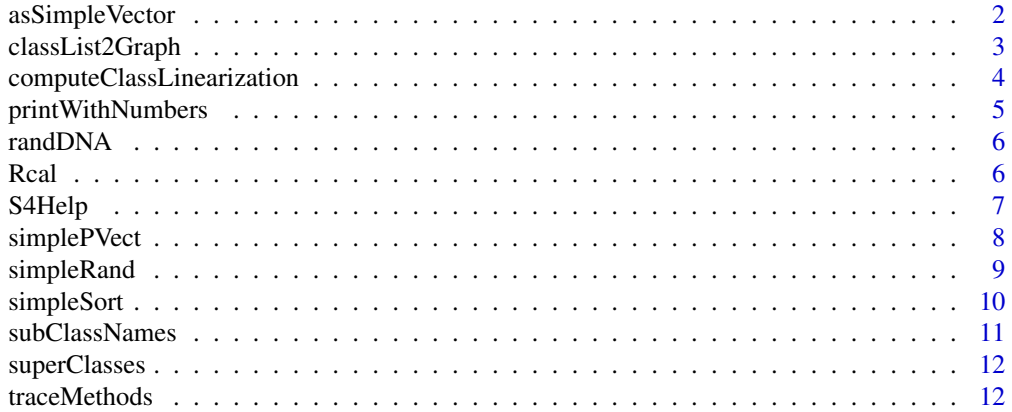

#### <span id="page-1-0"></span>**Index** 2008 **[14](#page-13-0)**

#### Description

These functions are used to demonstrate some of the debugging facilities in R.

### Usage

```
asSimpleVector(x, mode = "logical")
convertMode(from, to)
setVNames(x, nm)
subsetAsCharacter(x, i, j)
```
# Arguments

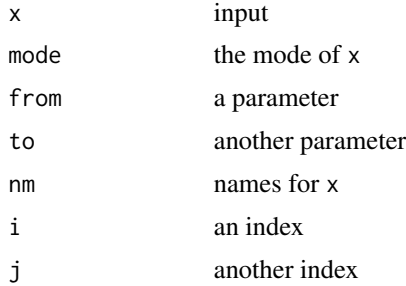

#### Details

A set of functions that can be used to demonstrate debugging principles and practices.

asSimpleVector converts the argument x to a simple R vector of the given mode preserving names, dimension and dimnames.

subsetAsCharacter calculates either a vector or a matrix subset of the argument x and returns the subset after converting it to be of mode character. It uses asSimpleVector to do the conversion to character and thus also preserves any names, dimension or dimnames in the subset.

setVNames sets the names of the given vector x to the argument nm and then converts x to numeric using asSimpleVector.

convertMode converts its first argument to the mode of the second argument.

#### Value

Various values are returned.

#### Author(s)

S. DebRoy

# <span id="page-2-0"></span>classList2Graph 3

#### See Also

[browser](#page-0-0)

# Examples

```
assimpleVector(list(a = 1, b = 2), "character")
```
classList2Graph *Functions to produce graphs from S4 class definitions*

# Description

Given either a list of classes, or a single class, these functions produce a graph, with the classes as nodes and edges representing subclass/superclass relationships.

#### Usage

```
classList2Graph(class, fullNames=TRUE)
class2Graph(class, fullNames=TRUE)
```
# Arguments

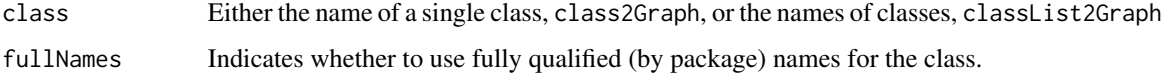

# Details

Edges are directed, and go from superclasses to subclasses (more specialized to less specialized).

# Value

A graph, typically an instance of the graphNEL class.

# Author(s)

R. Gentleman

# Examples

```
graphClasses = getClasses("package:graph")
classList2Graph(graphClasses)
```

```
computeClassLinearization
```
*Compute the Class Linearization*

# Description

There are a number of different methods for computing the class linearization. The methods described here are discussed in more detail in the vignette for this package. LPO and computeClassLinearization are aliases, the former being easier to type, the latter more descriptive.

#### Usage

computeClassLinearization(inClass, C3 = FALSE) LPO(inClass, C3 = FALSE)

#### Arguments

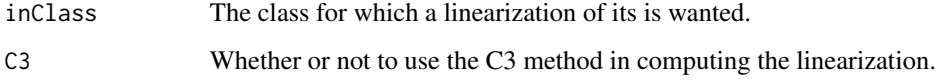

#### Details

For many different computations, especially method dispatch, an algorithm for specifying a linear order of the class inheritance tree is needed. All object oriented programming languages support the computation of a linearization. Local precedence order (LPO) uses the order of the direct superclasses, given in the class definition, in computing the linearization, with earlier superclasses considered more specific than later ones. If there are no duplicate class labels in the hierarchy then this is then simply a bread-first search of the superclass definitions. But when one or more classes are inherited from different superclasses this definition becomes more complicated, and can in fact not be satisfied.

# Value

A vector with the class linearization, the.

#### Author(s)

R. Gentleman

#### References

Monotonic Superclass Linearization for Dylan, K. Barrett and others, 1996, OOPSLA

# <span id="page-4-0"></span>printWithNumbers 5

#### Examples

```
setClass("object")
setClass("grid-layout", contains="object")
setClass("horizontal-grid", contains="grid-layout")
setClass("vertical-grid", contains="grid-layout")
setClass("hv-grid", contains=c("horizontal-grid", "vertical-grid"))
LPO("hv-grid")
```
printWithNumbers *Print a function with line numbers*

#### Description

A function to print a function together with relevant line numbers. These can be used to decide where to set trace functions etc.

#### Usage

```
printWithNumbers(f)
```
#### Arguments

f Any R function.

#### Details

The function is printed, all lines that correspond to potential break points in the code are numbered.

# Value

The function is invoked primarily for its side effect; the printing of the function with line numbers. However, the character vector is returned and could be used as input for other tools.

#### Author(s)

R. Gentleman

# See Also

[trace](#page-0-0), [capture.output](#page-0-0)

#### Examples

printWithNumbers(convertMode)

<span id="page-5-0"></span>

This function generates random DNA sequences, nucleotides are sampled with frequency 0.25 each.

# Usage

randDNA(n)

#### Arguments

n The length of the sequence desired.

#### Details

This function generates random sequences of A, C, T and G. Real DNA is quite different, so one should not use these sequences for much other than pedagogical purposes.

#### Value

A length one character vector, with n characters randomly chosen from A, C, T and G.

#### Author(s)

R. Gentleman

# Examples

randDNA(100)

Rcal *A function to print a calendar.*

# Description

A function that prints the requested monthly calendar. The function relies on pipe and the Unix routine cal.

#### Usage

Rcal(month, year)

#### <span id="page-6-0"></span>S4Help 7 and 2012 19:30 and 2012 19:30 and 2012 19:30 and 2012 19:30 and 2012 19:30 19:30 19:30 19:30 19:30 19:30 19:30 19:30 19:30 19:30 19:30 19:30 19:30 19:30 19:30 19:30 19:30 19:30 19:30 19:30 19:30 19:30 19:30 19:30

# Arguments

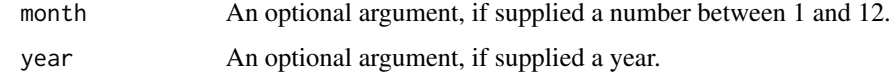

# Details

By default this prints the calendar for the current month and year. Otherwise if a month and year are given and then the calendar for that month and year is printed.

# Value

No value is returned.

# Author(s)

R. Gentleman

# See Also

[pipe](#page-0-0)

#### Examples

```
if (.Platform$OS.type != "windows") {
    Rcal()
    Rcal(6, 1970)
}
```
S4Help *A function to find help for S4 classes and generics*

# Description

This function takes the name of either a class or a generic function and finds a set of related manual pages. The user then selects which manual page they want.

#### Usage

S4Help(name, signature)

#### Arguments

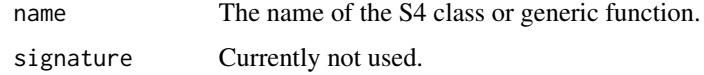

#### <span id="page-7-0"></span>Details

For S4 classes, the class and any superclasses are found and the user can select which manual page they want. If the supplied name corresponds to a generic function, then that function, or any of its methods can be selected.

#### Value

NULL is returned, invisibly. The function is called purely for side effect.

### Author(s)

R. Gentleman

#### See Also

[help](#page-0-0)

#### Examples

```
## Not run:
  S4Help("classRepresentation")
  S4Help("coerce")
```

```
## End(Not run)
```
simplePVect *A function to print a vector at the C level.*

#### Description

This function takes as input any vector, matrix or array of numeric values and passes that array out to C, where it is printed, in order from the first value stored to the last, regardless of the dimensioning information. And information about the location is printed as well.

#### Usage

simplePVect(iV)

#### Arguments

iV The input vector.

### Details

As above.

# Value

NULL is returned. The function is called only for its side effects.

# <span id="page-8-0"></span>simpleRand 9

# Author(s)

R. Gentleman

#### Examples

simplePVect(1:3)

<span id="page-8-1"></span>simpleRand *A simple interface to C level random number generation.*

# Description

A simple interface function to R's C level rng code. Primarily a pedagogical tool to accompany the monograph R for Bioinformatics.

# Usage

 $simpleRand(x, y = "notused")$ 

# Arguments

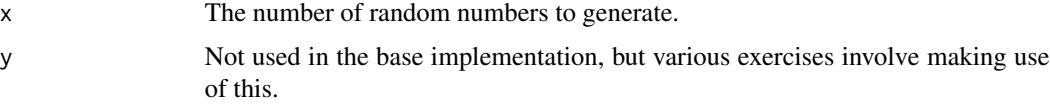

# Details

An interface, via [.Call](#page-0-0) to R's underlying RNG cod.

#### Value

The random numbers generated, plus information about the RNG used.

# Author(s)

R. Gentleman

# See Also

[simpleSort](#page-9-1), [.Call](#page-0-0)

#### Examples

simpleRand(4)

<span id="page-9-1"></span><span id="page-9-0"></span>

The function demonstrates how to access R's internal sorting routines via the [.Call](#page-0-0) interface.

# Usage

simpleSort(x)

#### Arguments

x The vector to be sorted.

# Details

A simple interface to sorting routines in R. It is intended to be modified following exercises in the accompanying monograph.

# Value

The sorted vector.

#### Author(s)

R. Gentleman

# See Also

[simpleRand](#page-8-1), [.Call](#page-0-0)

# Examples

simpleSort(c(4,2,6))

<span id="page-10-1"></span><span id="page-10-0"></span>

Given the name of a S4 class, or a S4 classRepresentation object, these functions return either the names of the direct subclasses or of the direct superclasses.

#### Usage

```
subClassNames(x)
superClassNames(x)
```
#### Arguments

x Either the name of a class, or an instance of classRepresentation.

### Details

If a name is given then getClass is used to get the class representation object.

#### Value

A character vector, listing either the direct subclasses or the direct superclasses, depending on which function was called.

#### Author(s)

R. Gentleman

# See Also

# [getClass](#page-0-0)

# Examples

```
subClassNames("matrix")
superClassNames("matrix")
```
<span id="page-11-0"></span>

This function computes and returns a list of all super classes given a classRepresentation.

#### Usage

superClasses(x)

#### Arguments

x A classRepresentation object

#### Details

This function needs to be rationalized with superClassNames.

#### Value

A list of the super classes.

# Author(s)

R. Gentleman

### See Also

[superClassNames](#page-10-1)

#### Examples

superClassNames(getClass("graphNEL"))

traceMethods *A function to turn on tracing for all methods of a S4 generic function.*

# Description

This function can turn on tracing for all methods (or a subset of the methods) of a generic function. It is useful when debugging, as it can help see how the methods are being traversed.

#### Usage

```
traceMethods(generic, traceStrings, tracer)
untraceMethods(generic, methodSigs)
```
# <span id="page-12-0"></span>traceMethods 13

# Arguments

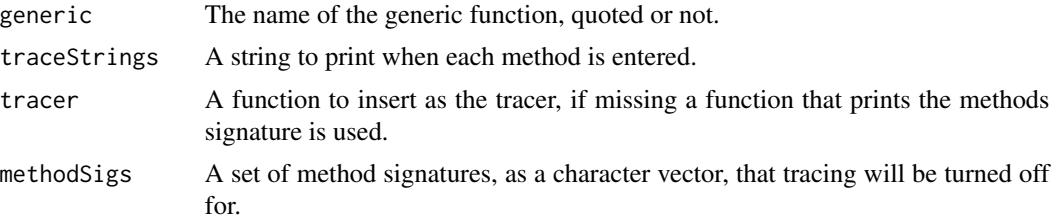

# Details

traceMethods uses showMethods to figure out what methods exist, and what the signatures are. It then uses trace to set a trace on all methods.

untraceMethods uses the returned value of traceMethods, or any other similar construct to untrace methods for a generic.

#### Value

A vector of method signatures is returned. This could be then used to untrace the methods (something else to automate).

#### Author(s)

R. Gentleman

#### See Also

[showMethods](#page-0-0), [trace](#page-0-0)

# Examples

```
## Not run:
  traceMethods{slice}
  untraceMethods{slice}
```
## End(Not run)

# <span id="page-13-0"></span>Index

```
∗ manip
    asSimpleVector, 2
    printWithNumbers, 5
    Rcal, 6
    simpleRand, 9
    simpleSort, 10
    subClassNames, 11
.Call, 9, 10
asSimpleVector, 2
browser, 3
capture.output, 5
class2Graph (classList2Graph), 3
classList2Graph, 3
computeClassLinearization, 4
convertMode (asSimpleVector), 2
getClass, 11
help, 8
LPO (computeClassLinearization), 4
pipe, 7
printWithNumbers, 5
randDNA, 6
Rcal, 6
S4Help, 7
setVNames (asSimpleVector), 2
showMethods, 13
simplePVect, 8
simpleRand, 9, 10
simpleSort, 9, 10
subClassNames, 11
subsetAsCharacter (asSimpleVector), 2
superClasses, 12
superClassNames, 12
```
superClassNames *(*subClassNames*)*, [11](#page-10-0)

trace, *[5](#page-4-0)*, *[13](#page-12-0)* traceMethods, [12](#page-11-0)

untraceMethods *(*traceMethods*)*, [12](#page-11-0)